#### Cloud [AutoML](https://cloud.google.com/vision/automl/) Vision

# Method: projects.locations.operations.list

<span id="page-0-0"></span>Lists operations that match the specified filter in the request. If the server doesn't support this method, it returns UNIMPLEMENTED.

NOTE: the name binding allows API services to override the binding to use different resource name schemes, such as users/\*/operations. To override the binding, API services can add a binding such as "/v1/{name=users/\*}/operations" to their service configuration. For backwards compatibility, the default name includes the operations collection id, however overriding users must ensure the name binding is the parent resource, without the operations collection id.

## HTTP request

GET https://automl.googleapis.com/v1beta1/{name}/operations

#### Path parameters

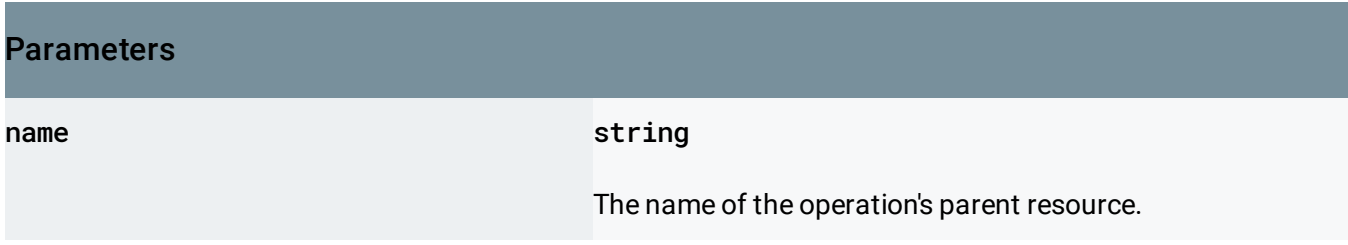

#### Query parameters

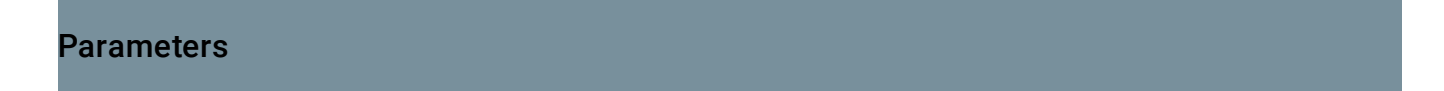

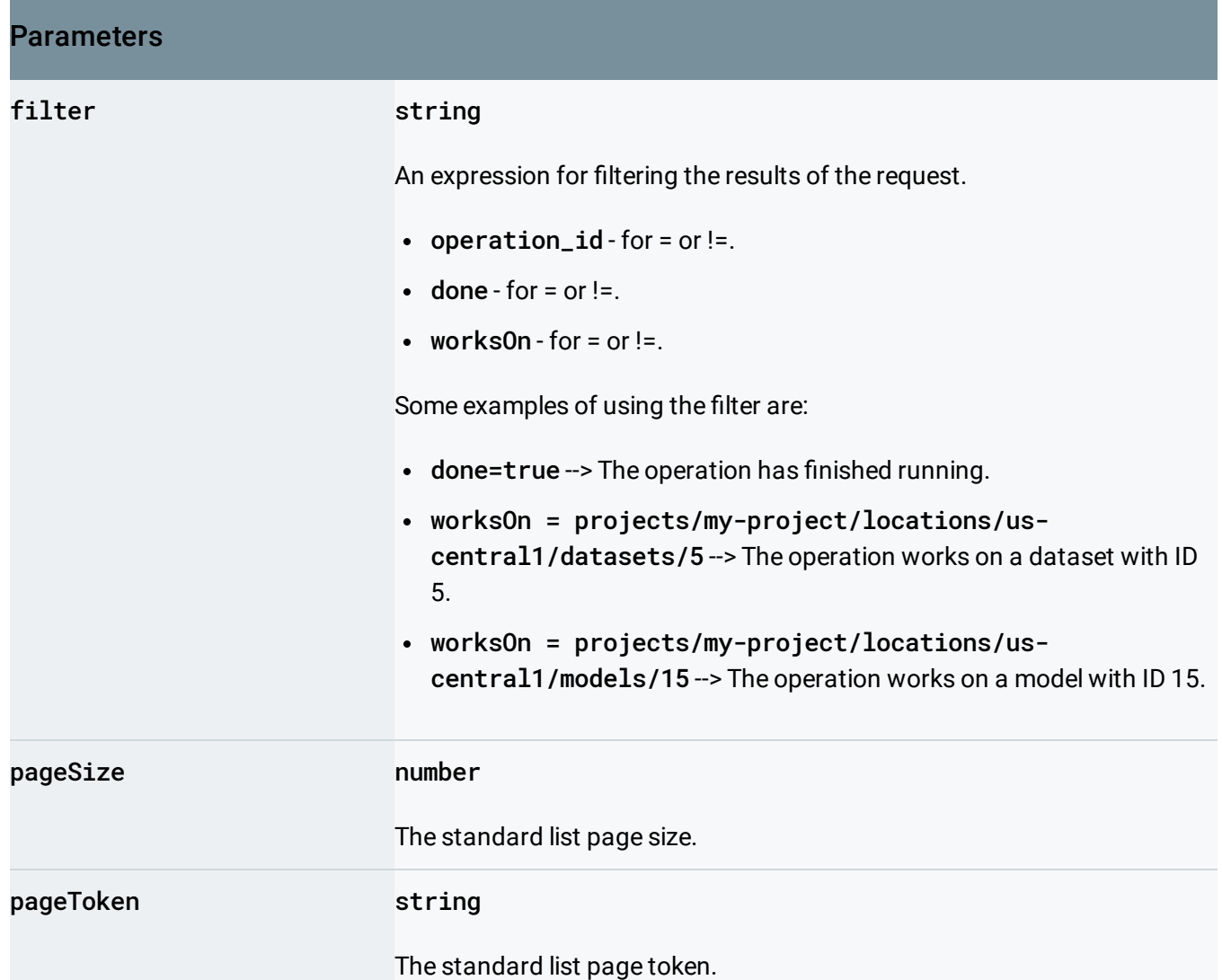

# Request body

The request body must be empty.

## Response body

.

If successful, the response body contains data with the following structure:

The response message for **Operations. ListOperations** [\(https://cloud.google.com/vision/automl/docs/reference/rest/v1beta1/projects.locations.operations/list#](#page-0-0) google.longrunning.Operations.ListOperations)

#### JSON representation

```
{
  "operations": [
    {
     (https://cloud.google.com/vision/automl/docs/reference/rest/v1beta1/projec
   }
 ],
  "nextPageToken": string
}
```
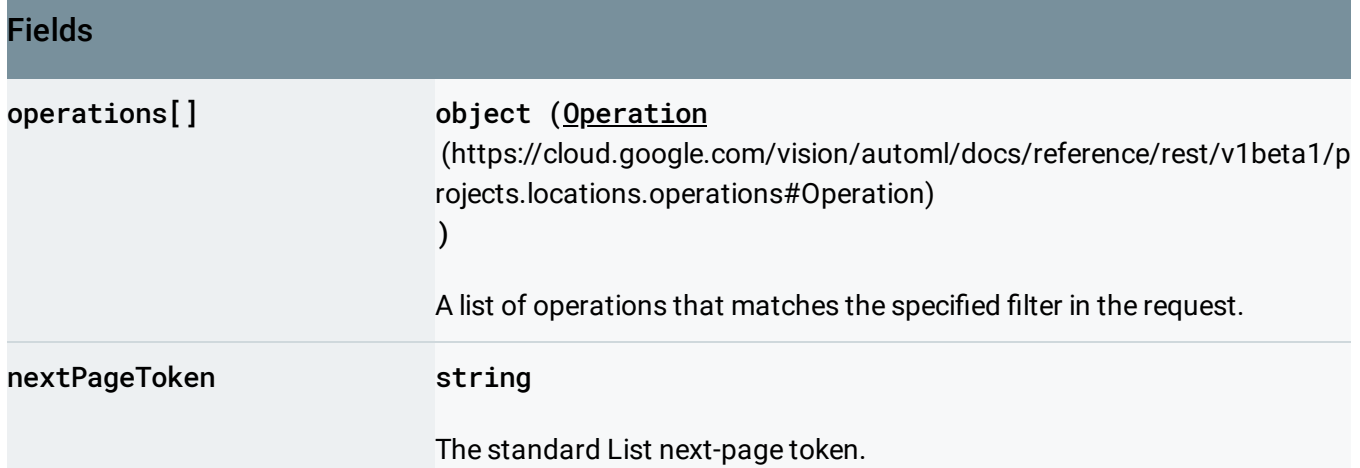

#### Authorization Scopes

Requires the following OAuth scope:

https://www.googleapis.com/auth/cloud-platform

For more information, see the Authentication Overview

[\(https://cloud.google.com/docs/authentication/\)](https://cloud.google.com/docs/authentication/).

Except as otherwise noted, the content of this page is licensed under the Creative Commons Attribution 4.0 License [\(https://creativecommons.org/licenses/by/4.0/\)](https://creativecommons.org/licenses/by/4.0/)*, and code samples are licensed under the Apache 2.0 License* [\(https://www.apache.org/licenses/LICENSE-2.0\)](https://www.apache.org/licenses/LICENSE-2.0)*. For details, see our Site Policies* [\(https://developers.google.com/terms/site-policies\)](https://developers.google.com/terms/site-policies)*. Java is a registered trademark of Oracle and/or its aliates.*

*Last updated October 9, 2019.*